Name:

### **CMSC 838B & 498Z: Differentiable Programming**

**Tues/Thur 12:30pm – 1:45pm IRB 4105 (T) & IRB 5105 (R) [http://www.cs.umd.edu/class/](http://www.cs.umd.edu/class/fall2021/cmsc838b)fall2021/cmsc838b**

**Ming C. Lin**

**IRB 5162**

**lin@cs.umd.edu**

**http://www.cs.umd.edu/~lin**

**Office Hours: After Class or By Appointment**

**M. C. Lin**

## **Why Automatic Differentiation (AD)?**

To solve optimization problems using gradient methods we need to compute the gradients (derivatives) of the objective w.r.t. the parameters

 $\bullet$ In neural nets we're talking about the gradients of the loss function w.r.t. the parameters *θ***:** *∇ L* **=** *∂L ∂θ*

• AD is important - it's been suggested that "Differentiable programming" could be the term that ultimately replaces deep learning

**M. C. Lin**

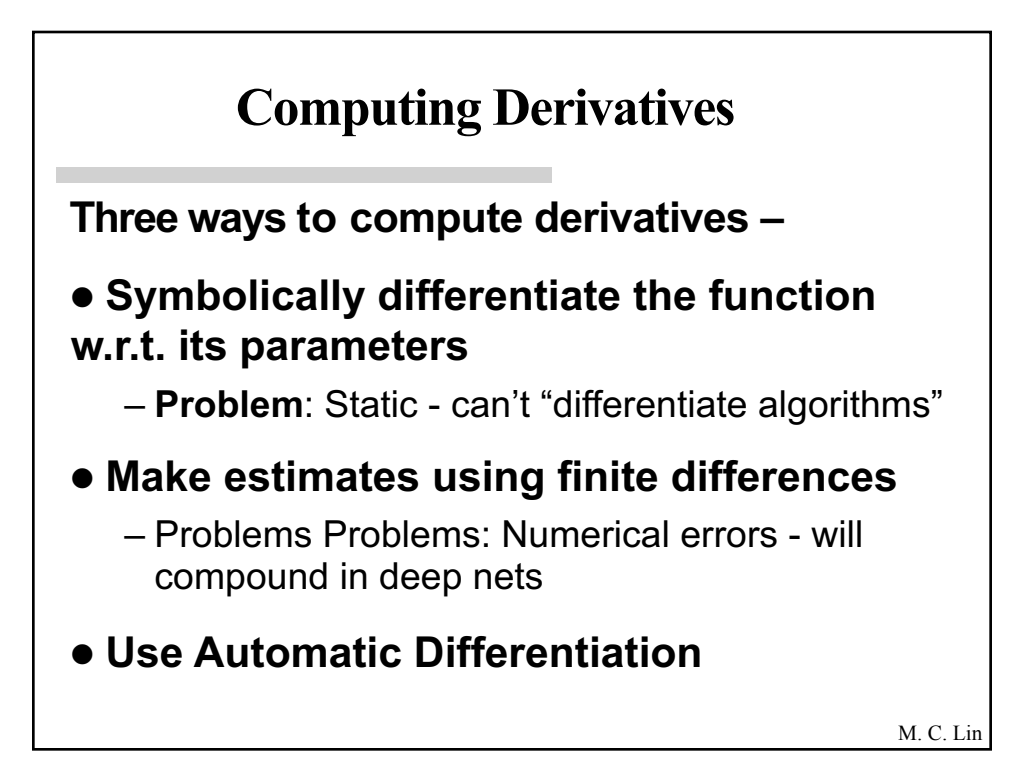

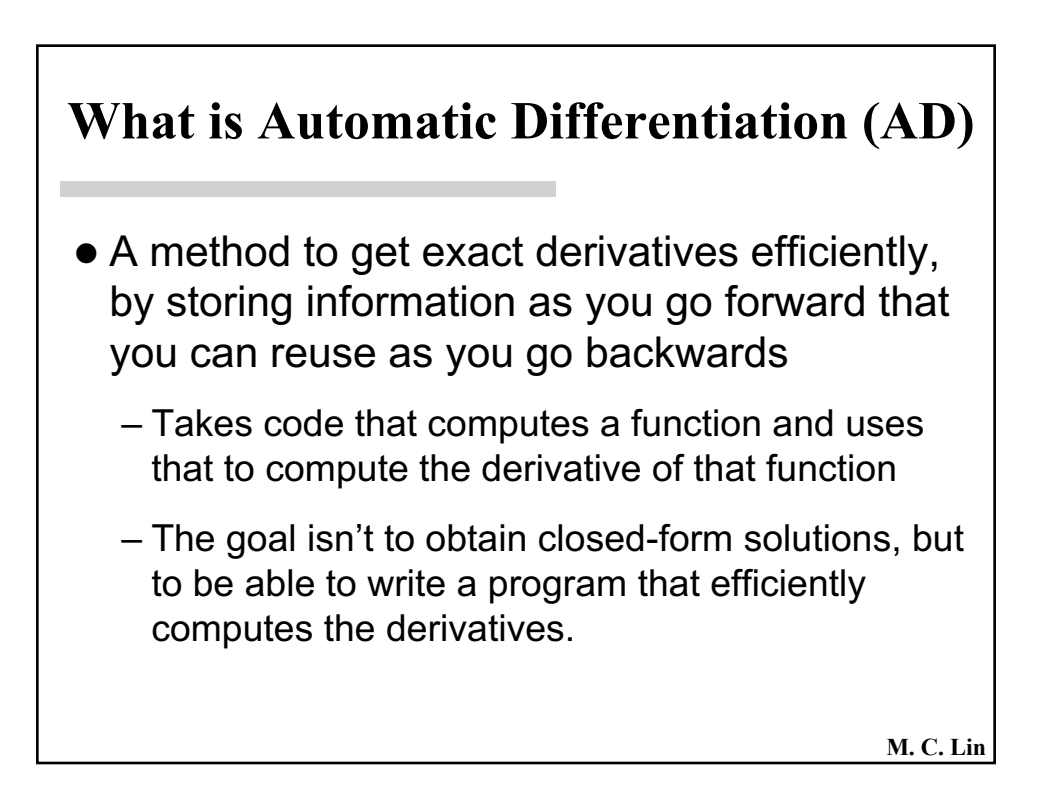

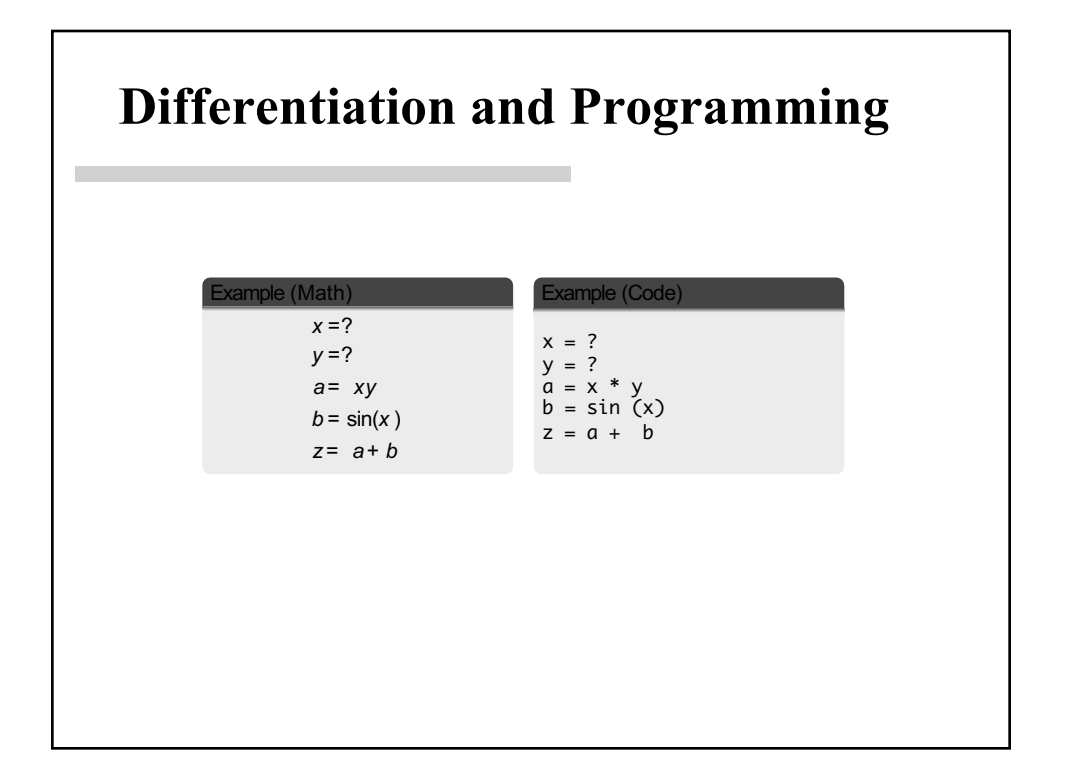

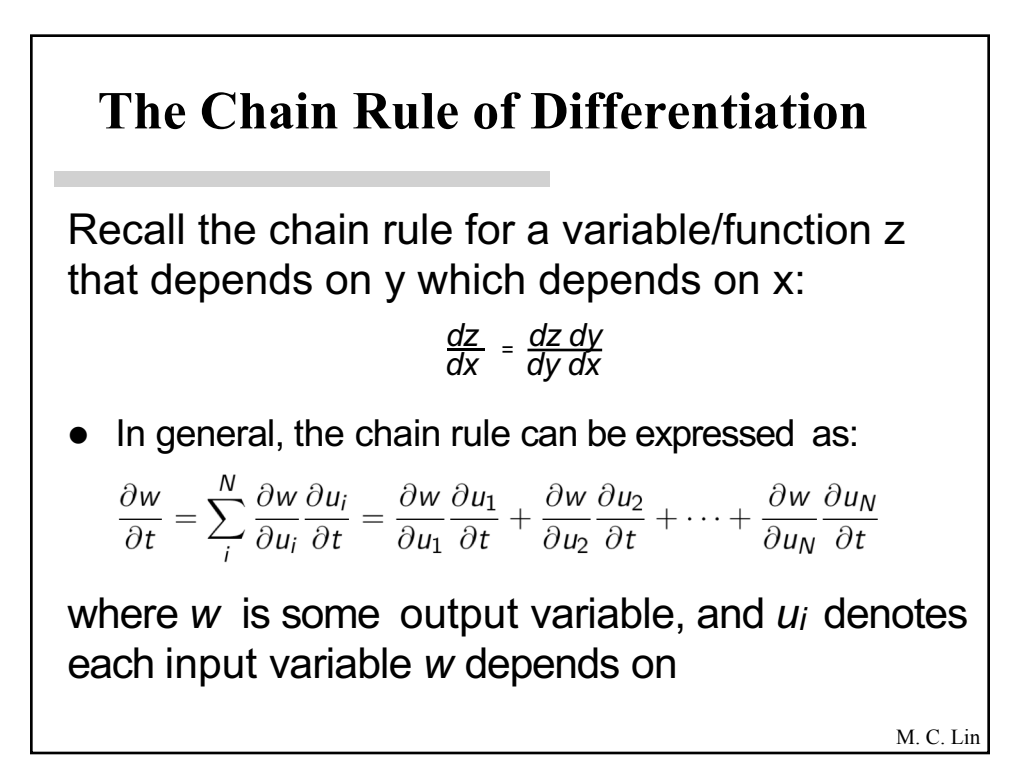

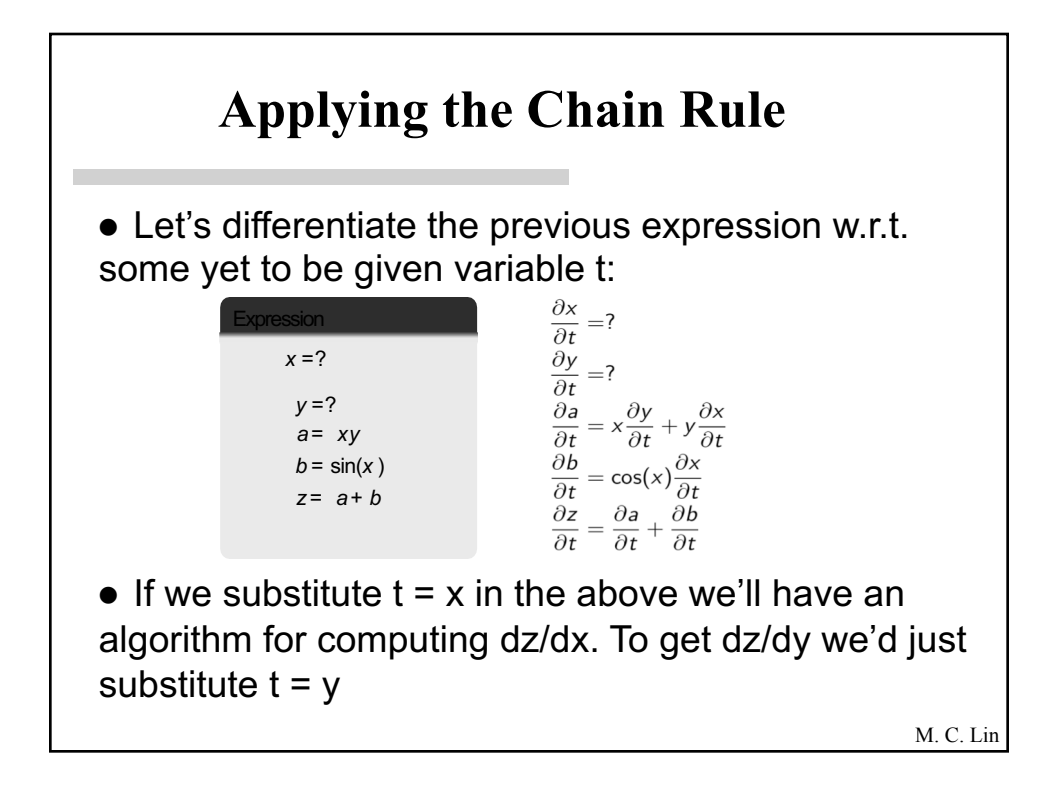

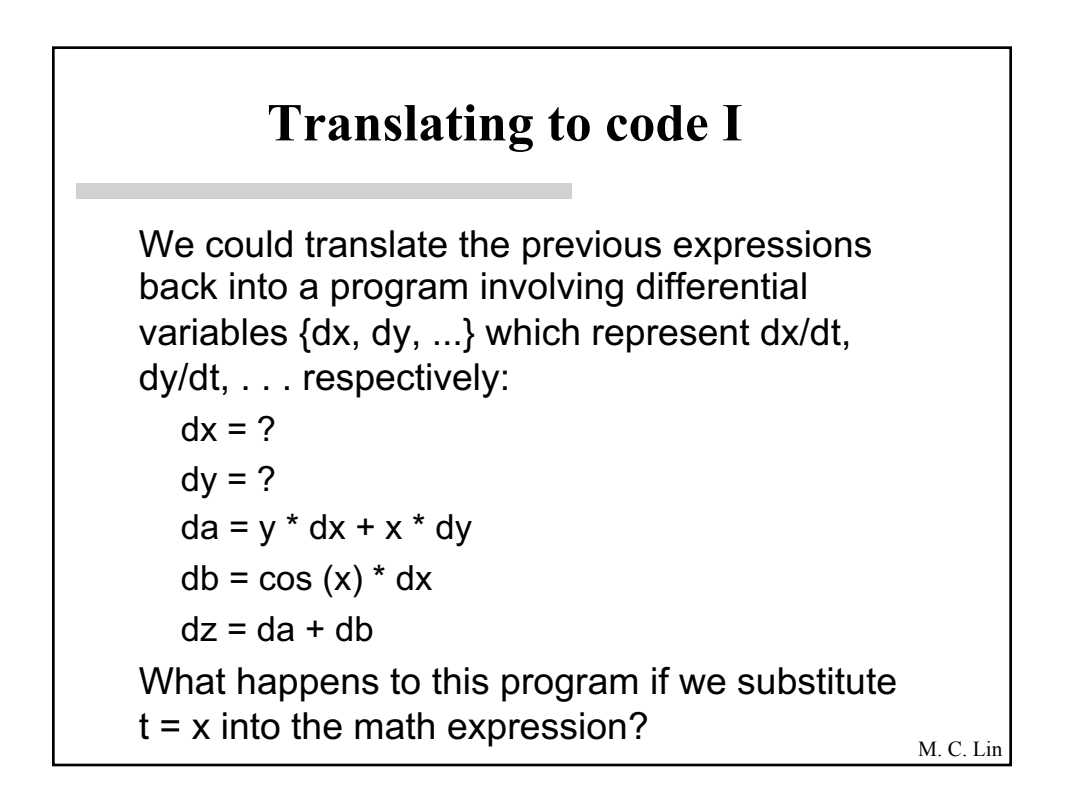

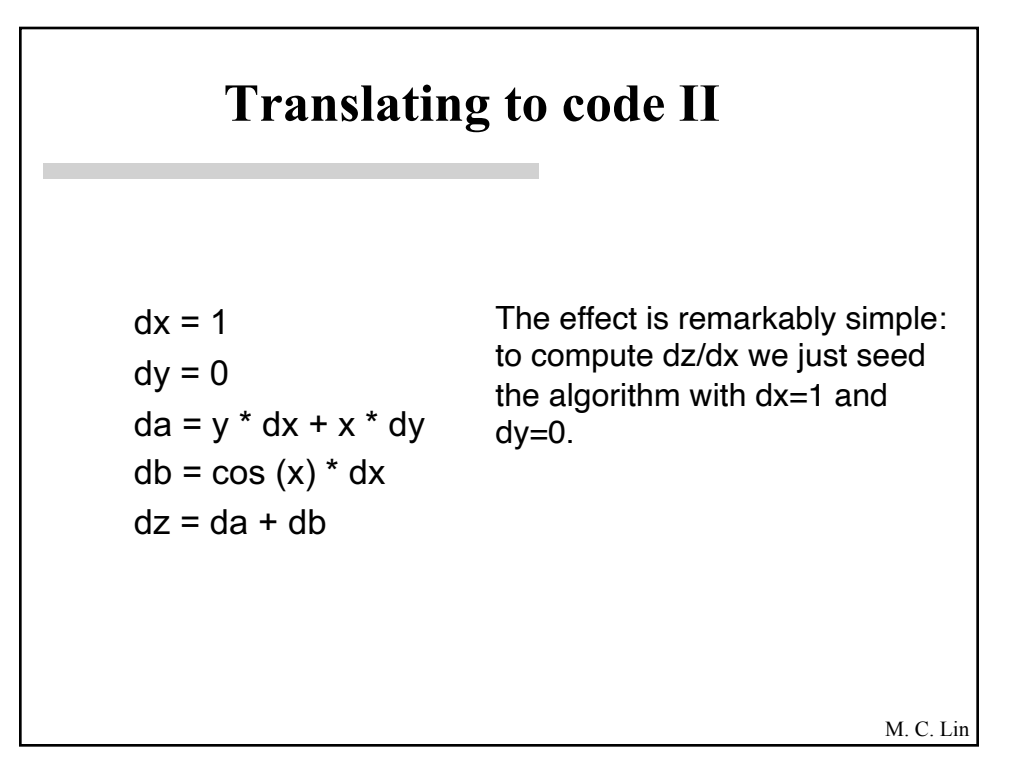

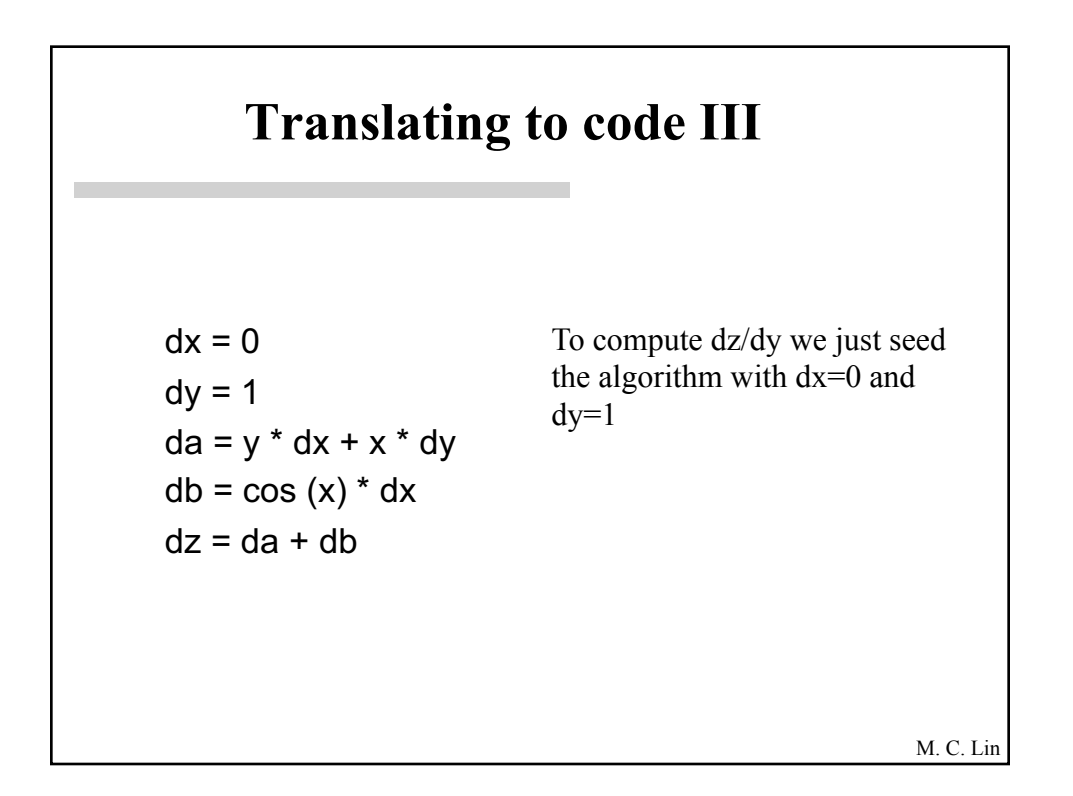

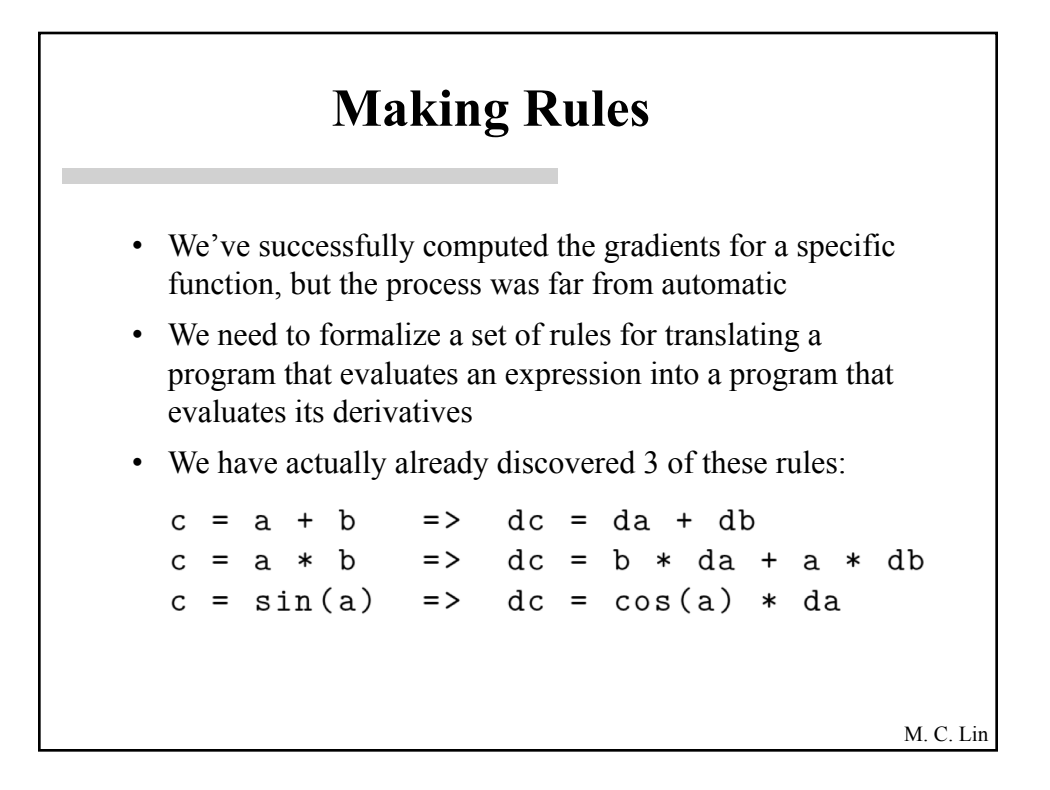

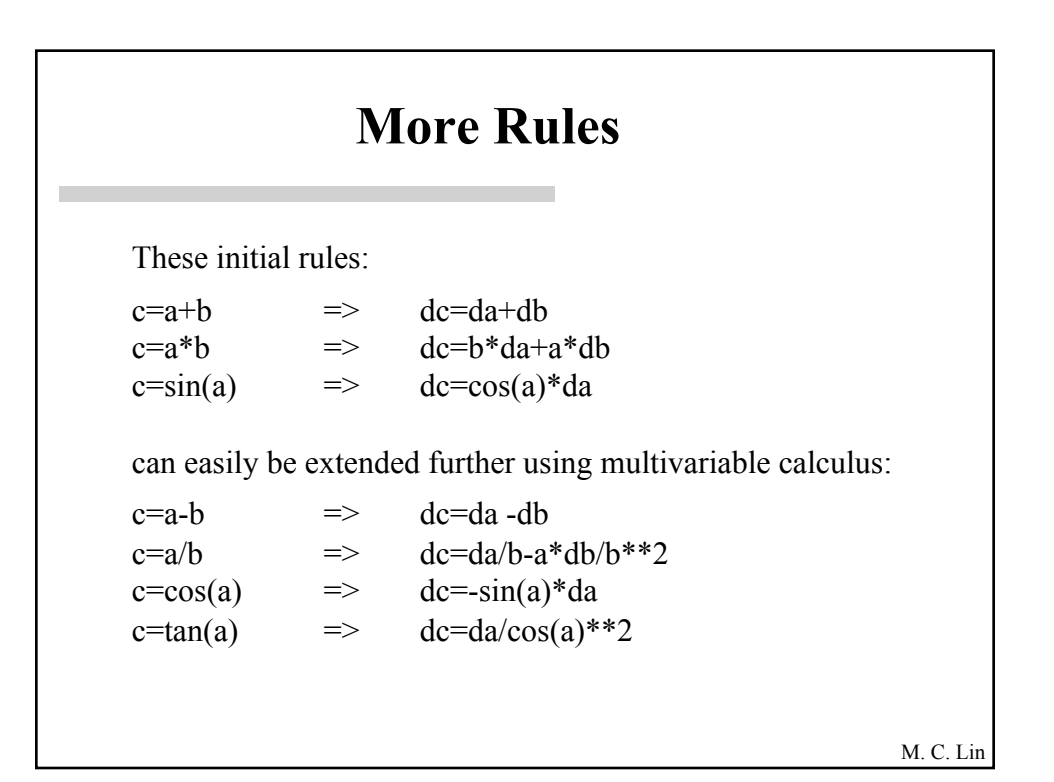

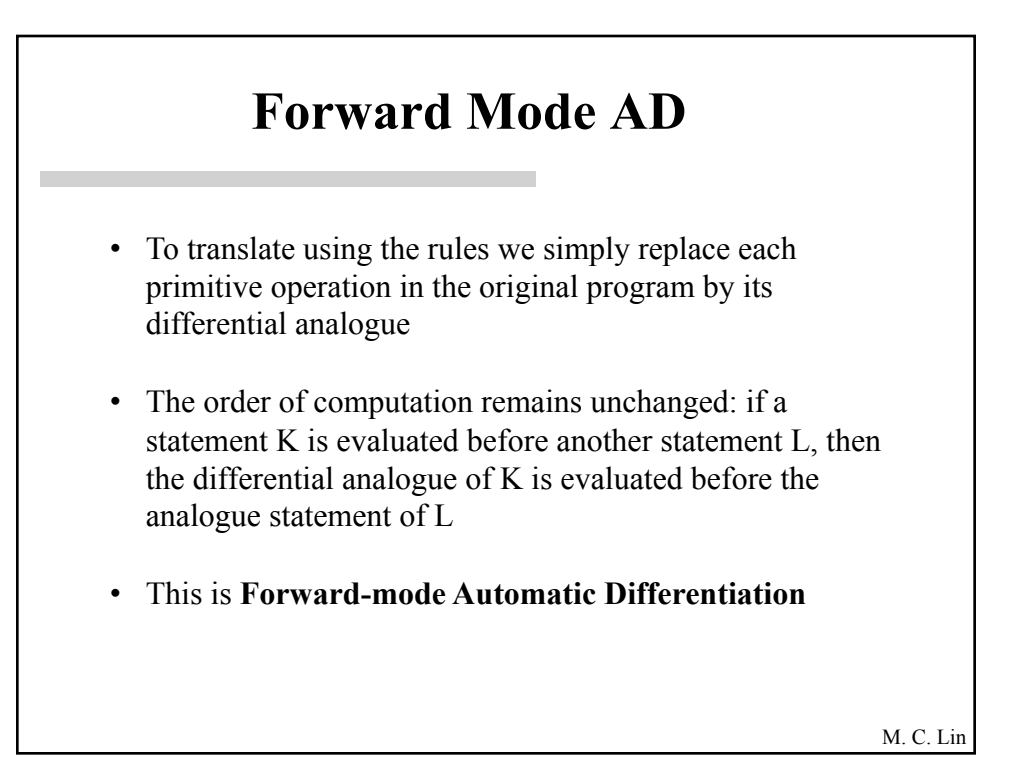

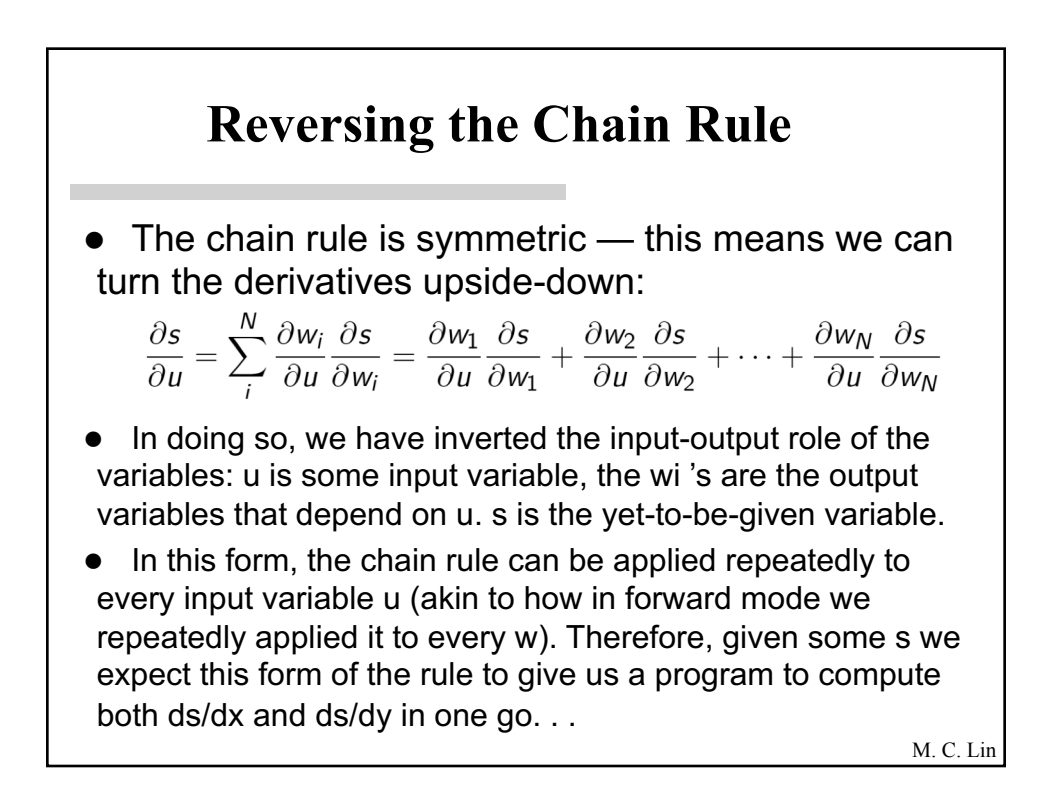

### **Reversing the Chain Rule: Example**

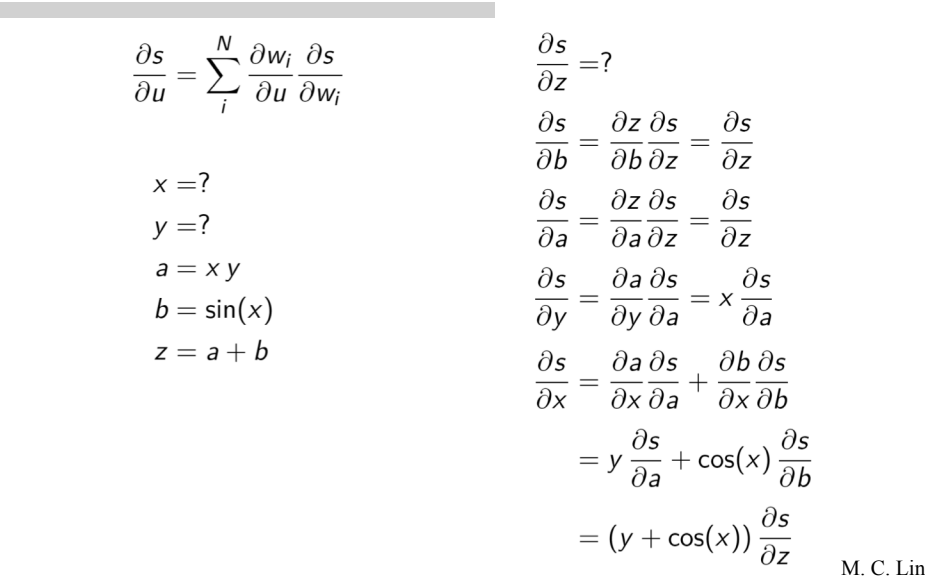

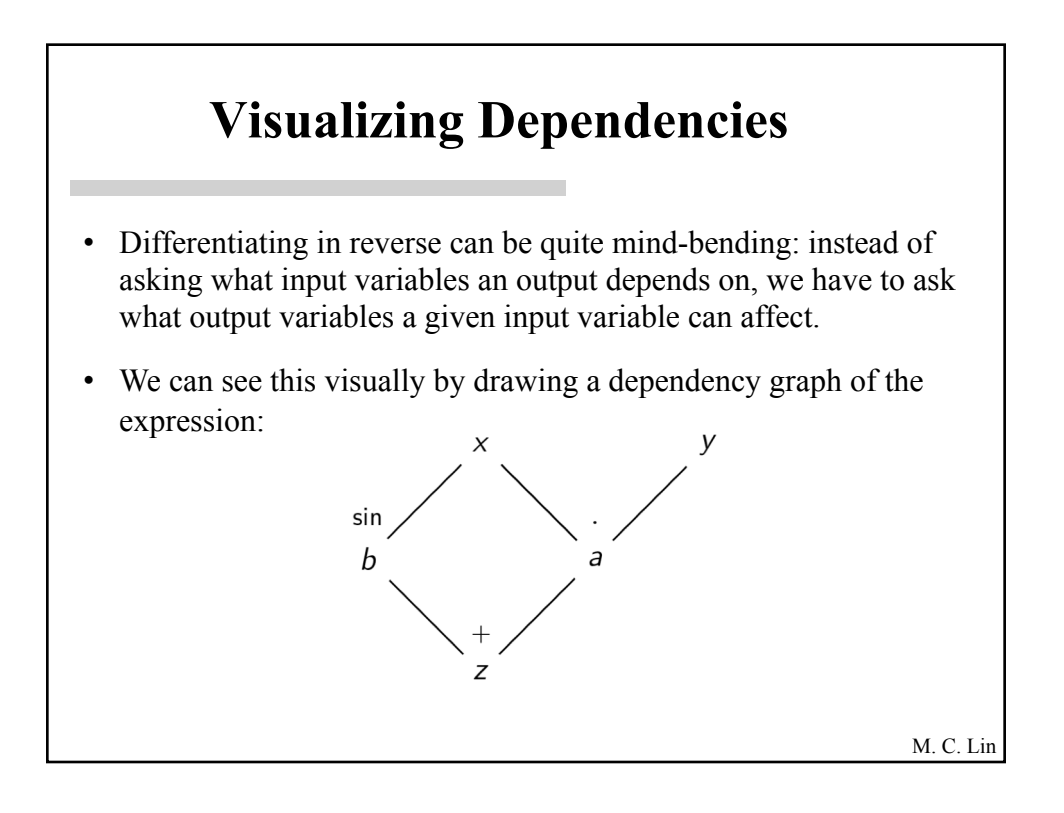

### **Translating to Code**

 $\bullet$  Let's now translate our derivatives into code. As before we replace the derivatives (ds/dz, ds/db, . . . ) with variables (gz, gb, ...) which we call adjoint variables:

```
gz = ?gb = gzga = gz
gy = x * gagx = y * ga + cos(x) * gb
```
- If we go back to the equations and substitute  $s = z$  we would obtain the gradient in the last two equations. In the above program, this is equivalent to setting  $gz = 1$ .
- M. C. Lin  $\bullet$  This means to get the both gradients dz/dx and dz/dy we only need to run the program once!

# **Limitations of Reverse Mode AD**

 $\bullet$  If we have multiple output variables, we'd have to run the program for each one (with different seeds on the output variables). For example:

$$
\begin{cases}\nz = 2x + \sin x \\
v = 4x + \cos x\n\end{cases}
$$

• We can't just interleave the derivative calculations (since they all appear to be in reverse). . . How can we make this automatic?

M. C. Lin

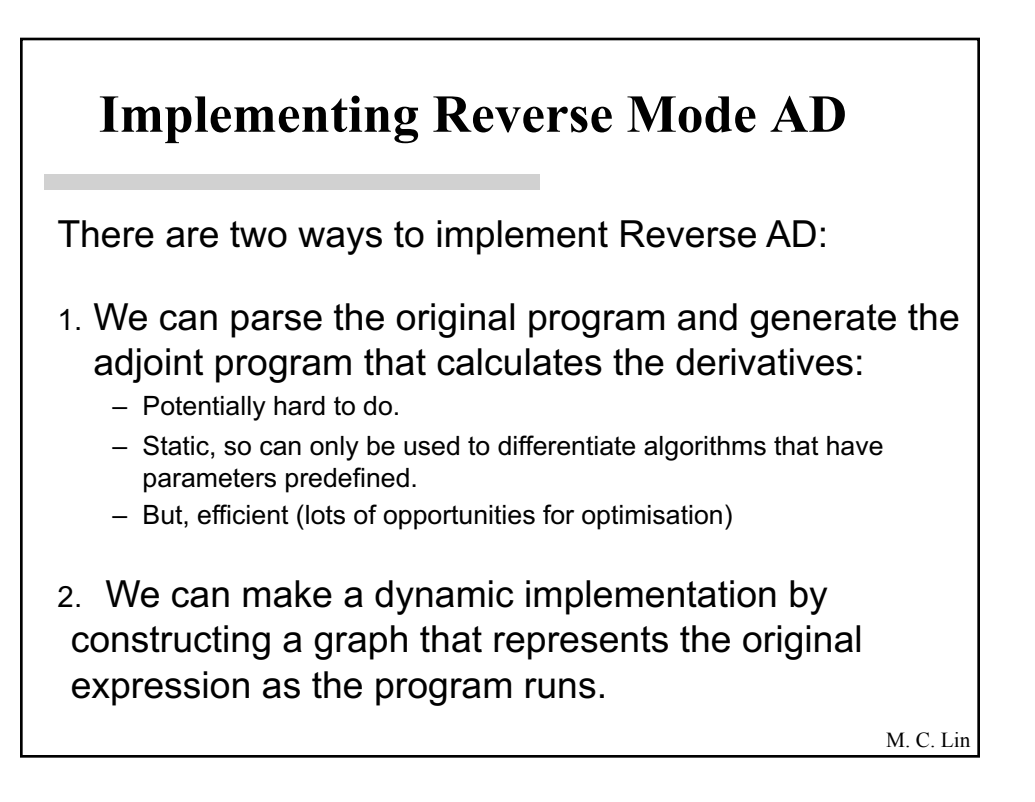

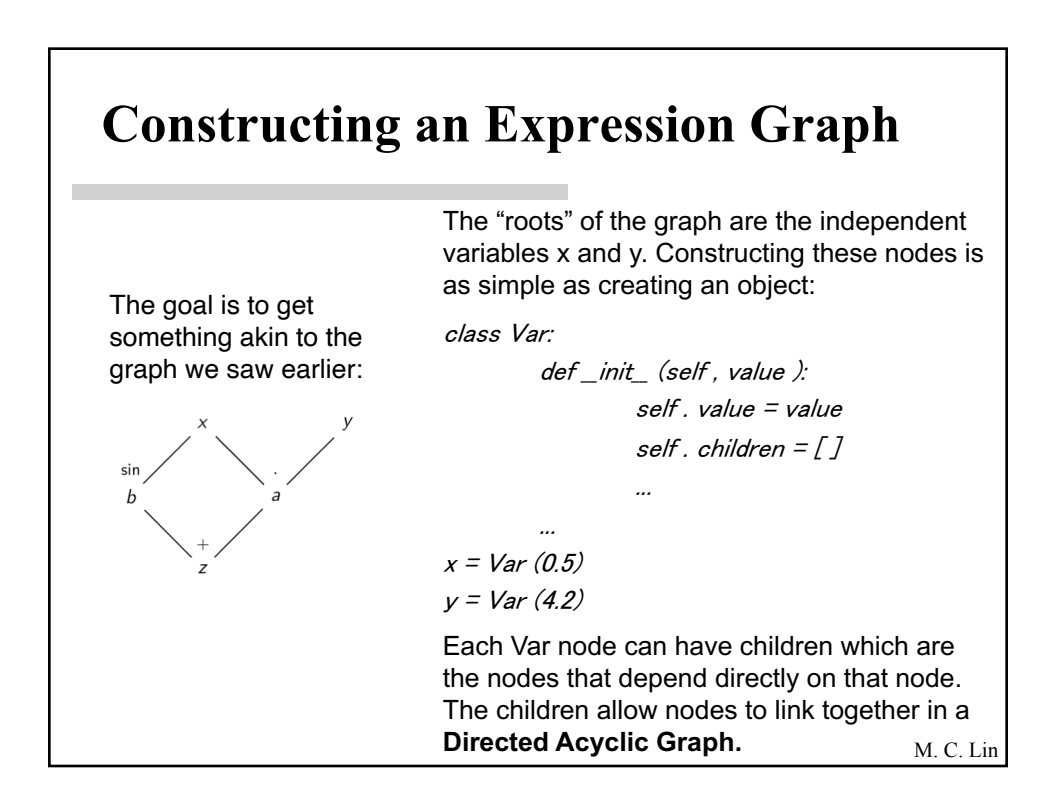

#### **Building Expressions** M. C. Lin By default, nodes do not have any children. As expressions are created each expression *u* registers itself as a child of each of its dependencies *wi* together with its weight *∂wi/∂u* which will be used to compute gradients: **class** Var : ... **def** \_\_ mul\_\_ ( self , other ):  $z = Var$  ( self . value  $*$  other . value ) *# weight = dz/ dself = other . value* self . children . append (( other . value , z)) *# weight = dz/ dother = self . value* other . children . append (( self . value , z)) **return** z ... ... *# " a" is a new Var that is a child of both x and y*  $a = x * y$

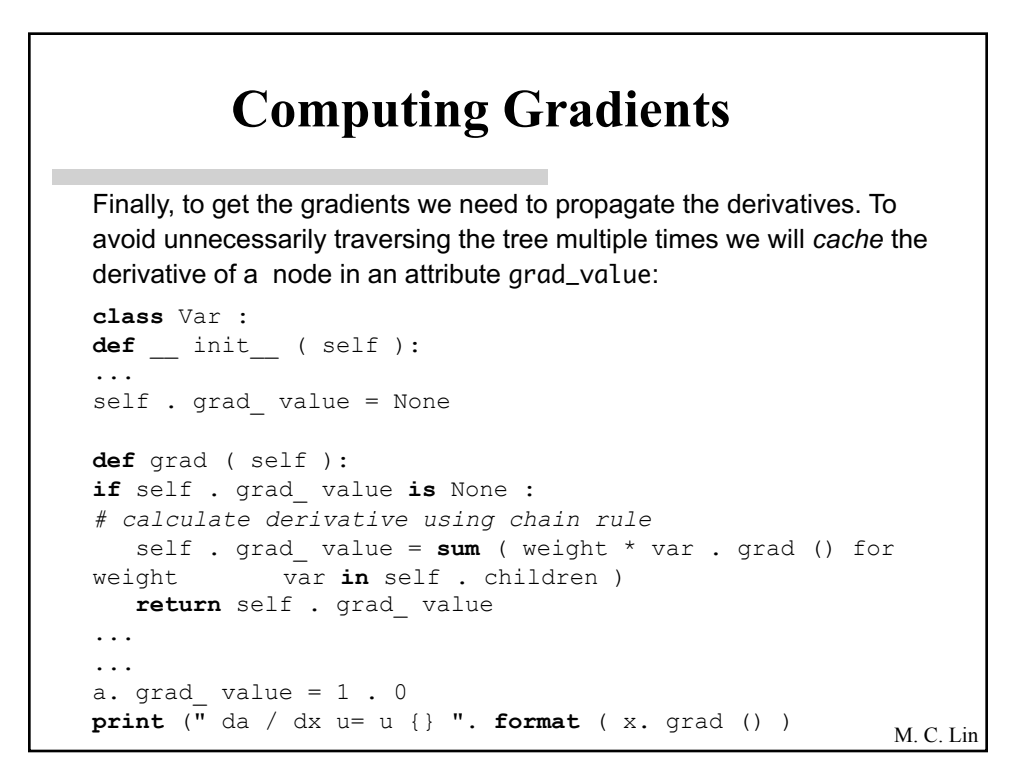

#### **AD in the PyTorch Autograd Package** • PyTorch's AD is remarkably similar to the one we've just built: • it eschews the use of a tape • it builds the computation graph as it runs (recording explicit Function objects as the children of Tensors rather than grouping everything into Var objects) • it caches the gradients in the same way we do (in the grad attribute) - hence the need to call zero\_grad() when recomputing the gradients of the same graph after a round of backprop. • PyTorch does some clever memory management to work well in a reference-counted regime and aggressively frees values that are no longer needed. • The backend is actually mostly written in C++, so its fast, and can be multi-threaded (avoids problems of the GIL) It allows easy "turning off" of gradient computations through requires\_grad

 $\cdot$  In-place operations which invalidate data needed to compute derivalives  $^{\mathrm{Lin}}$